# **Convert Multiple JPG Files To PDF Files Software Взломанная версия (LifeTime) Activation Code Скачать бесплатно без регистрации**

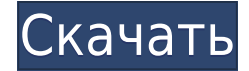

# **Convert Multiple JPG Files To PDF Files Software Crack [Latest] 2022**

Программное обеспечение для преобразования нескольких файлов JPG в файлы PDF бесплатная загрузка для Windows (32-разрядная и 64-разрядная версия), совместимая со всеми версиями Windows с 2003 по 2017 год. Multiple JPG File Converter — это очень простое в использовании приложение, которое позволяет быстро конвертировать несколько файлов JPG (или изображений) в PDF. Преобразование нескольких файлов JPG в файлы PDF Возможности программного обеспечения: С Multiple JPG File Converter вы можете быстро и легко конвертировать несколько изображений JPG в PDF. Программа очень проста в использовании, очень проста в установке и не требует дополнительных модулей для своей работы. Если у вас нет ни одного исходного файла JPG, вы можете легко добавить путь к папке, и он будет обрабатывать изображения, содержащиеся в этой папке, и нет необходимости сначала фильтровать файлы JPG. Одним нажатием кнопки «Пуск» вы сможете преобразовать изображения в PDF всего за несколько секунд. В программе есть несколько сохраненных настроек, которые позволяют ускорить вашу конвертацию. Скриншот: Программное обеспечение поддерживает высококачественные изображения JPG. Преобразование нескольких файлов JPG в файлы PDF Скриншот программного обеспечения: Преобразование нескольких файлов JPG в файлы PDF Программное обеспечение: Размещено на Windowsapps.com с: 12.04.2018, загружено 43896 раз. AJPG to PDF Converter — это простое в использовании приложение, которое конвертирует несколько файлов JPG в PDF. Конвертируйте несколько файлов JPG в PDF с помощью конвертера AJPG в PDF! Конвертер AJPG в PDF позволяет конвертировать несколько файлов JPG в PDF одним щелчком мыши. Конвертер AJPG в PDF очень прост в использовании, требуется всего несколько простых шагов. Взгляните на конвертер AJPG в PDF! Конвертер AJPG в PDF очень прост в использовании, требуется всего несколько простых шагов. Запустите приложение, выберите, где будет сохранен конвертированный файл PDF. После выбора каталога остается только нажать кнопку «Пуск». Файлы JPG обрабатываются очень быстро, поэтому вы можете завершить преобразование, даже если спешите. Функции: Конвертируйте несколько файлов JPG в PDF одним щелчком мыши! Очень прост в использовании для любого пользователя. Настройка скорости конвертации. Очень быстро работающая система. Сделать PDF из

### **Convert Multiple JPG Files To PDF Files Software Product Key [32|64bit]**

ConvertJPG PDF Converter — бесплатная утилита, которая может преобразовывать изображения в PDF-файлы. Это на 100% безопасно, потому что оно запускается полностью с вашего компьютера и не требует установки или сторонних приложений. Чего ты ждешь? Вы можете сразу запустить ConvertJPG и конвертировать тысячи файлов JPG всего за несколько секунд! Преобразование нескольких файлов JPG в файлы PDF Видеоуроки по программному обеспечению: И вот 5 видеоуроков, доступных для вас, чтобы преобразовать несколько файлов JPG в PDF. В видеоруководстве «Преобразование нескольких файлов JPG в файлы PDF» вы узнаете, как преобразовать несколько файлов JPG в PDF с помощью инструмента ConvertJPG. Инструмент прост в использовании и не требует установки. Существует два варианта создания программного обеспечения для преобразования нескольких файлов JPG в файлы PDF, поэтому давайте подробно рассмотрим каждый из них. Каждый JPG-файл можно преобразовать в отдельный PDF-файл, а не в шаблон, который объединяет несколько JPG-файлов и создает из них один PDF-файл. Кроме того, вы можете запустить приложение из диалогового окна файла и просмотреть всю выбранную папку и выбрать файлы JPG, которые вы хотите преобразовать в PDF. Наконец, конвертируйте несколько файлов JPG в файлы PDF. Программное обеспечение поддерживает пакетное преобразование. Это означает, что вы можете конвертировать огромное количество файлов JPG одновременно. Как конвертировать несколько файлов JPG в PDF: В видеоруководстве «Преобразование нескольких файлов JPG в файлы PDF» вы узнаете о функциях программного обеспечения для преобразования нескольких файлов JPG в PDF. Кроме того, давайте узнаем о процессе установки приложения и о том, как использовать программное обеспечение для преобразования нескольких файлов JPG в PDF. В видеоруководстве «Преобразование нескольких файлов JPG в файлы PDF» вы узнаете об особенностях программного обеспечения для преобразования нескольких файлов JPG в PDF, а в видеоуроке «Как преобразовать несколько файлов JPG в PDF» вы узнаете, как как конвертировать несколько файлов JPG в PDF. Дополнительно есть возможность добавлять и просматривать изображения в окне поиска файлов. Преобразование нескольких файлов JPG в файлы PDF. Бесплатное программное обеспечение — это легкое программное приложение, которое, как следует из названия, дает вам возможность создавать документы PDF из нескольких изображений с файлом типа JPG. Создание PDF-файлов из изображений JPG Установка этой программы занимает мало времени и требует минимальных усилий с вашей стороны, так как отсутствует программное обеспечение. 1eaed4ebc0

### **Convert Multiple JPG Files To PDF Files Software With License Key Free**

Преобразование нескольких файлов JPG в файлы PDF Программное обеспечение — это легкое программное приложение, которое, как следует из названия, дает вам возможность создавать документы PDF из нескольких изображений с файлом типа JPG. Функции: Создание PDFфайлов из изображений JPG Установка этой программы занимает мало времени и требует минимальных усилий с вашей стороны, поскольку не требуется никаких требований к программному обеспечению. После этого вас встречает удобный интерфейс, созданный из одного окна, в котором отображаются все настройки, доступные в вашем распоряжении. Вы можете начать работу, заполнив список задач изображениями JPG, которые вы хотите преобразовать в формат PDF. Разработчик предоставил пару примеров, чтобы дать вам представление о том, как это работает. В противном случае вы можете исследовать свой компьютер с помощью всплывающего браузера файлов или просмотра папок, если хотите указать весь каталог, чьи JPG вы хотите обработать. Преобразуйте каждый JPG в один PDF или объедините фотографии Затем вы можете выбрать режим преобразования из двух вариантов: каждый файл JPG можно превратить в отдельный документ PDF или все фотографии можно сшить вместе для создания одного PDF-файла большего размера. Также можно изменить параметры высоты и ширины, либо сохранив соотношение сторон, либо подгоняя изображение к странице PDF. Перед началом преобразования вы также можете выбрать предпочтительный каталог для сохранения новых документов. Не удается сохранить соотношение сторон при размещении изображений на страницах. К сожалению, в инструменте нет возможности сохранять пропорции изображений при подгонке высоты или ширины к странице. Кроме того, полная версия программного обеспечения Convert Multiple JPG Files To PDF Files довольно дорогая, если принять во внимание, что оно поддерживает графические файлы только в формате JPG, в то время как существуют бесплатные программы, которые могут создавать PDFфайлы из широкого спектра изображений. форматы. Объявления Теги Последние комментарии ... Кто создатель этой программы? Это действительно бесплатно? В любом случае, кто подрядчик, кто владелец этого продукта, он доступен только с регистрационным ключом? Я думаю, что если бы это было бесплатное программное обеспечение, у него была бы возможность использовать его напрямую, без входа на сервер. Так что он доступен только в комплекте с чем-то родственным... Давным-давно я использовал такие приложения. Однако в то время у меня была Windows 98 с интернет-возможностями. Затем мой друг, у которого была Windows XP и то, что я хотел

#### **What's New in the Convert Multiple JPG Files To PDF Files Software?**

Название программы: Программное обеспечение для преобразования нескольких файлов JPG в файлы PDF Разработчик: GAP Software Версия: 3.1 Лицензия: Пробная версия Размер файла: 3,0 МБ Цена: \$39,00 (BitDefender предлагает тот же продукт бесплатно с ограниченной защитой) Преобразование нескольких файлов JPG в файлы PDF Скриншоты программного обеспечения: Преобразование нескольких файлов JPG в файлы PDF Обзор программного обеспечения: Если вам нужен продукт, предлагающий исключительное удобство при преобразовании нескольких файлов JPG в формат PDF, то программное обеспечение для

преобразования нескольких файлов IPG в файлы PDF от GAP Software — это именно то, что вам нужно. Это неплохой вариант, поскольку он предлагает несколько очень полезных преимуществ, таких как возможность создания одного PDF-документа из нескольких изображений или просто размещения изображений на страницах PDF с сохранением соотношения сторон. Говоря об интерфейсе, GAP Software создала очень удобный интерфейс, представляющий собой одно окно, в котором запрашиваются все необходимые параметры, а затем отображаются настройки в виде вкладок. Разработчик предоставляет вам неограниченное количество фотографий JPG для преобразования в один PDF-документ или несколько PDF-файлов. Кроме того, возможно автоматическое сшивание изображений, или у вас есть возможность выбрать размер документа PDF вместе с опцией подгонки страницы. И, наконец, программное обеспечение не требует дополнительной установки для правильной работы. Просто получите исполняемый файл и запустите его. Плюсы: Быстро и надежно Преобразование нескольких фотографий JPG в один PDF-файл Также возможно автоматическое сшивание изображений. Минусы: Никто Преобразование нескольких файлов JPG в файлы PDF. Учебные пособия по программному обеспечению: Безопасно ли конвертировать несколько файлов IPG в файлы PDF? Хотя программное обеспечение для преобразования нескольких файлов JPG в файлы PDF является хорошим выбором для преобразования нескольких фотографий JPG в один файл PDF, ему определенно не хватает двух функций, которые имеют решающее значение для безопасного и чистого преобразования. Первый и главный вопрос это безопасность. В конце концов, изображения, которые вы решите преобразовать, во всяком случае, должны быть высокого качества, и поэтому важно, чтобы программное обеспечение удаляло любую информацию об авторских правах или правах собственности с изображения, а затем сохраняло его в документ PDF. Эта функция отсутствует в инструменте GAP Software. Второй недостающей функцией является шифрование. Поскольку данные, которые вы загружаете в бесплатный инструмент, такой как программное обеспечение для преобразования нескольких файлов JPG в файлы PDF, могут быть легко доступны и, следовательно, менее безопасны,

## **System Requirements For Convert Multiple JPG Files To PDF Files Software:**

Совместимость: Windows 10/8/8.1/7 (64-разрядная версия)/Windows Vista (64-разрядная версия)/Windows XP (64-разрядная версия) Операционная система: Windows 7/8/8.1/10 (64 разрядная версия) Фреймворк:.NET 4.5 Место на диске: 5 МБ (игра устанавливает более 20 МБ) Процессор: Intel Core 2 Duo с тактовой частотой 1,8 ГГц или выше. Intel Core i3 с тактовой частотой 2,4 ГГц или выше Память: 1 ГБ ОЗУ Графика: NVIDIA

Related links: